## DIGITAL RESEARCH CORP.

#### INTRODUCTION

The 16K Static RAM you have just purchased is on<mark>e of t</mark>he best RAM barsains on the market today. We have sone to sreat lengths to combine the risht mix of features that <mark>are most o</mark>ften required on Hish. Density RAM boards for S-100 systems.

## **FEATURES:**

Fully S-100 Compatible !

Uses the very popular 2114 4K Static RAM

Addressable as four separate 4K blocks.

On board bank select (Cromemco standard) is provided!

On board selectable wait states

Board Access time under 500 NS.

PC Board is solder masked and silk screened.

Gold plated contact fingers for long life.

All address and data lines fully buffered.

Phantom is Jumperable to buss pin #67.

LOW POWER dissipation «2 amps tYPical).

Kit Includes ALL parts and sockets.

PDBIN strobe is used for reliable operation.

a saman

ستستست والمتناول

Blank PC board may be populated as any multiple of 4K

 $\sim$ 

PARTS LIST

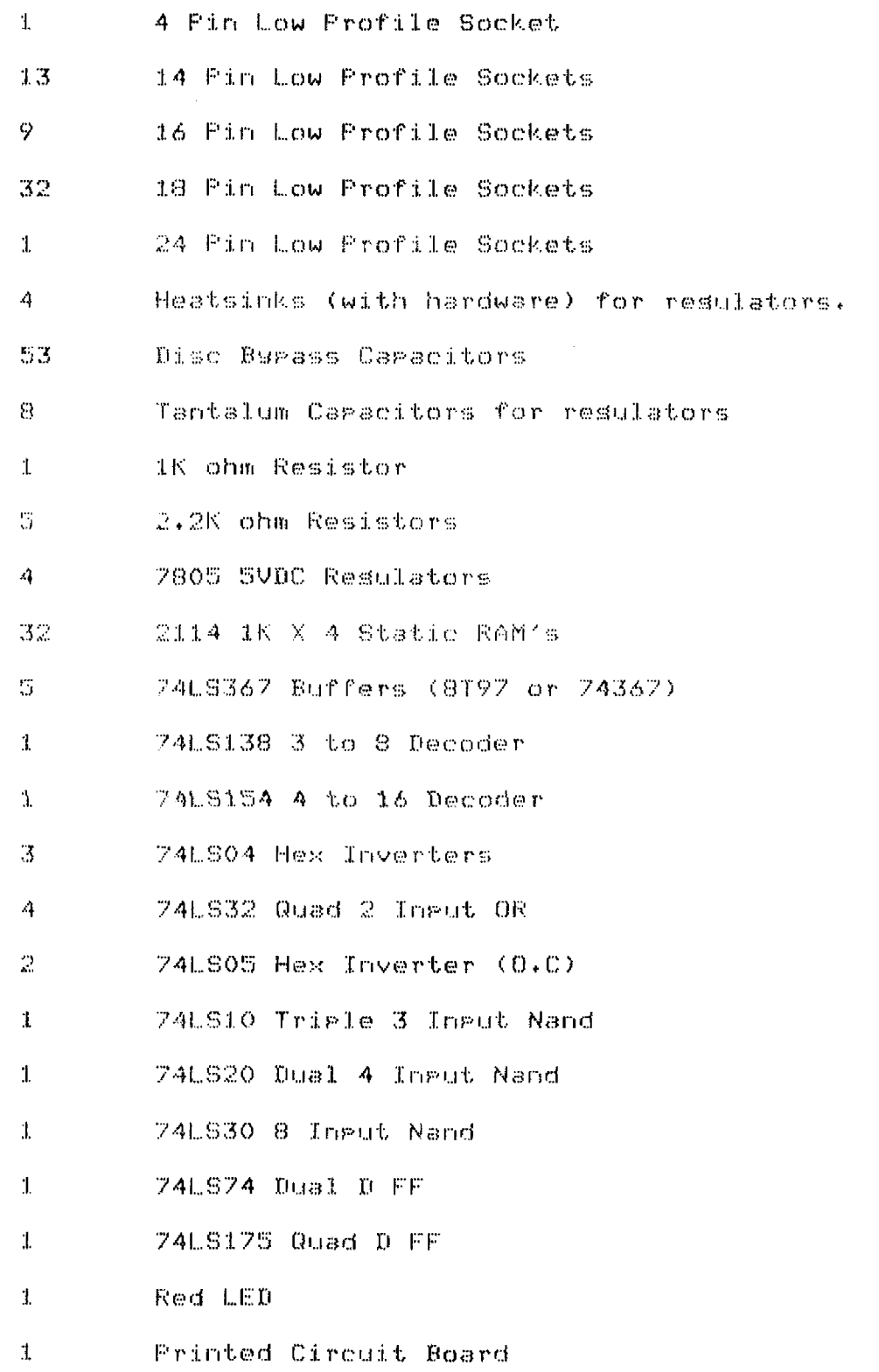

Pase 2

 $\mathbf{r} = \mathbf{r} \times \mathbf{r}$  .

 $\bar{\mathcal{A}}$ 

 $\bar{z}$ 

 $\mathbf{r} = \mathbf{r} \times \mathbf{r}$  . The  $\mathbf{r}$ 

## GENERAL CONSTRUCTION HINTS

For soldering we recommend a 32 Watt soldering pencil . DO NOT use  $\mathbb{R}^2$ solderins sun !!! Use small diameter (such as 22 sa.) rosin core 60/40 allow solder.

Keep the soldering pencil CLEAN with a wet sponge or cloth.

After such components as resistors or capacitors have been soldered, use a small pair of diagonal cutters to remove the excess lead length.

Observe polarities of all tantalum caps and the LED.

If you notice any discrepencies between the parts received and those listed please notify us immediately.

# LIMITED WARRANTY

Disital Research Core. of Texas warrants all components in this kit to be free from defects in material and workmanship for a period of 90 days. Any defective parts must be returned to us and will be ferlaced at no charse. Any board gurchased as a kit which malfunctions during the warranty period which has not been subjected to abuse and that has been assembled with reasonable care will be repaired or replaced at no charse.

Any unassembled, kit purchased from us may be returned within 14 days of receipt for a FULL "no questions asked" refund. No reason is necessary. The above warranties, also aggly to kits assembled by Digital Research Corp.

Any board which is not covered by the above warranty will be remaired at a cost commensurate with the work required. This charge will not exceed \$20 without anion approval.

This warranty is made in lieu of any other warranty expressed or implied and is limited in all cases to the repair or replacement of the kit involved.

# ASSEMBLY INSTRUCTIONS

 $( )$ Give the PC board a sood visual inspection for any obvious shorts or opens. There should be none, but a few minutes spent here could save hours later.

( ) Using an ohm meter, insure that there are no shorts between buss pins 1 and 50.

 $(+)$ Install and solder 18 pin sockets for IC locations 1 through  $32+$ Note that there is a notch or indentation on each of the  $IC$  sockets. This should be oriented in the same direction as the notch on the silk screened component lesend for each IC location.

 $\langle \rangle$ Install and solder a 24 min socket in IC location 44.

 $\left( \begin{array}{c} 1 \\ 1 \end{array} \right)$ Install and solder a 16 gin IC socket in each of the following locations: 33, 39, 40, 45, 49, 50 and 51. Also install 16 min sockets for the "Bank Select" and "Address Select" locations.

 $($   $)$ Install and solder 14 pin sockets in the following locations: 34, 35, 36, 37, 38, 41, 42, 43, 46, 47, 48, 52, and 53.

 $($   $)$ Install and solder the 4 pin socket in the location marked "DCBA".

 $($   $)$ Install and solder the 53 bypass caps in locations C1 through C53 . Note that these are disc ceramic caracitors.

() Install and solder the one iK resistor in location R4.

- Install and solder 2.2K resistors in locations R1, R2, R3, R5  $(1, 1, 1, 1, 1)$ and R6.

 $\langle \cdot \rangle$ Install and solder the four 7805 voltage regulators with heatsinks using the hardware provided.

 $( )$ Install and solder the LED in the upper risht hand corner of the board, near the word "ENABLED". The flat side of the LED is to the risht.

 $\langle \cdot \cdot \rangle$ - Install and solder the 8 tantalum cars as follows: C54 + down\* C55 + ugy C56 + downy C57 + ugy C58 + downy C59 + ugy C60 + downy land C61 + to the risht. Note that "down" is toward the sold finsers. WARNING : Double check that the tantalums are installed properly.

. Using any of the regulator mounting tabs as ground, measure the  $(+)$ output of each 7805 under power in sour system. The output pin of the resulators is the uppermost pin. The measured outputs should be between 4.75 and 5.25 VDC. Any resulator not meetins these requirements must be replaced before any further steps are taken.

 $\overline{a}$ 

 $($   $)$ Insert 74LS367's in the followins locations: 39, 40, 49, 50, and  $51.4$ Be extremely careful to match the dot on each socket with gin 1 of each IC denoted by a small notch or indentation.

 $( )$ Insert 74LS32 in locations 34, 35, 36, 37.

 $($ Insert 74LS04 in locations 42, 47, and 48.

 $($ ) Insert 7405's in locations 52 and 53.

 $\langle - \rangle$ Insert a 74L810 in location 41.

 $\left( -\right)$ Insert a 74LS20 in location 38.

 $( )$ Insert a 74LS30 in location 46.

losert a 74LS74 in location 43.  $\left\langle \cdot \right\rangle$ 

 $\langle \quad \rangle$ Insert a 74LS138 in location 33.

 $($   $)$ Theert a 74LS154 in location 44.

 $( )$ Insert a 741.6175 in location 45.

 $\left( \begin{array}{cc} 0 & 0 \\ 0 & 0 \end{array} \right)$ - Insert 2114's in locations 1 through 32. WARNING: All pin #1's are UP !!!

 $($   $)$ Now that all IC's have been installed in sockets you should asain check the resulators for proper operation.

## 16K SET UP AND USE

There are several options available to the user. These include "ADDRESS SELECTION", "WAIT STATES", "PHANTOM", and "BANK SELECT".

## ADDRESS SELECTION

The DIGITAL RESEARCH CORP. 16K Static RAM is configured as four indegendent 4K blocks. Each 4K block can be addressed on any  $\circ$ f the sixteen available 4K areas of the S-100 buss. The four 4K blocks on the board are designated by the letters A,B,C,D, - The sixteen swstem 4K areas, are designated by 0 through 15. It is necessary to place Jumpers between each 4K block (A,B,C,D) and the desired 4K area (O through 15). The address select area is located at the lower left-hand side of the board.

If sour board is not fulls gogulated then the gins corresgonding to the unused 4K blocks should be pulled up to +5 VDC. This is accomplished as shown  $\mathbf{I}$ 

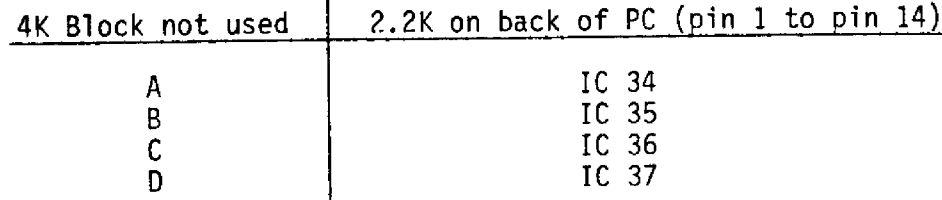

#### WAIT STATES

Wait states are normally not required however they can be Jumpered if sour system needs them. To select wait states place a Jumper between "W" and the number desired (1 through 4). With no Jumper, no wait states are inserted.

## PHANTOM

If your computer requires PHANTOM it is easily Jumperable to buss pin 67 be placing a Jumper at the location marked PHANTOM.

#### BANK SELECT

This whoard supports CROMEMCO standard bank select which is a feature of some of their software. Bank select is a method of interchansins up to eisht 64K blocks of RAM under software control. This is accomplished by outruting a byte of data to Port 40H. Each bit (when high) determines which bank is enabled. Bit O is Bank 1 and Bit 7 is Bank 8.

To select which bank this board is part of, place a Jumper from the left side, to, the right side at the point designated by the BANK # stenciled on the PC board. This socket for Jumperins is at the lower risht side of the board.

Also in the lower right of the board is an area labeled RESET. A Jumper must be installed in this location such that a system reset will either enable or disable the board. Normally a Jumper is alaced from − t.he **ENABLE** to the RESET pads. This will enable the board after a system reset. If, for example, the board is Jumpered to be Bank  $5$  and it is not desired that BANK 5 be enabled after a system reset then the a Jumper would placed between DISABLE and RESET. Now the only way the board could be enabled would be via software. Only one bank of urto 64K is enabled at one time.

#### THEORY OF OPERATION

This 16K board can reside in any of four 16K Ram areas available on the S-100 buss. IC 44 (74LS154) is used to decode the four hish order address (A12-A15) and denerates the outputs (0-15) brought out to the address Jumper area. IC 33 (74LS138) is used to decode addresses A10 and A11. The outputs of IC33 and IC44 are ORed (nesative losic AND) tosether to form the 16 Ram Chir Select sisnals. Addresses AO-A9 are buffered by IC's 49 and 50. The Write Enable sismal required by the 2114 is senerated by inverting MWRITE from the buss (pin 68). DOO-DO7 are buffered by IC's 50,51 which are enabled by the inverted MURITE sismal. This is data out of the CPU and in to the Ram board. DOO-DO7 are also inverted by ICS2 and S3 the outputs of which are selected by the Bank Select Jumper area (Wired ORed) then inverted (by IC42) and fed into the Data input of FF IC43. IC's 46,47, 48, 42 and 41 decode output port 40 as the clock input of ic 43. The active high output of IC43 is the Bank Select sismal and is used to enable IC 44. used to drive the Board Emable LED. The active low output  $\pm$  S The IC 43 are Jumperable to buss preset and clear inguts. of sain 75 (PRESET),

IC45 is configured as a ripple counter which counts O2 and is cleared by PSYNC. IC45'S outputs are brought out to jumpers. This allows sou to select how many O2's are counted before FSYNC clears the counter.

DIO-DIZ (data CPU) buffer by IC39 and 40. These are in to the are enabled by the output  $O(T)$  $IC38.$ The inguts of IC38 are comprised SMEMR, PDBIN, PHANTOM, and Board Select. Board Select is derived from the Jumpered outputs of IC 44.

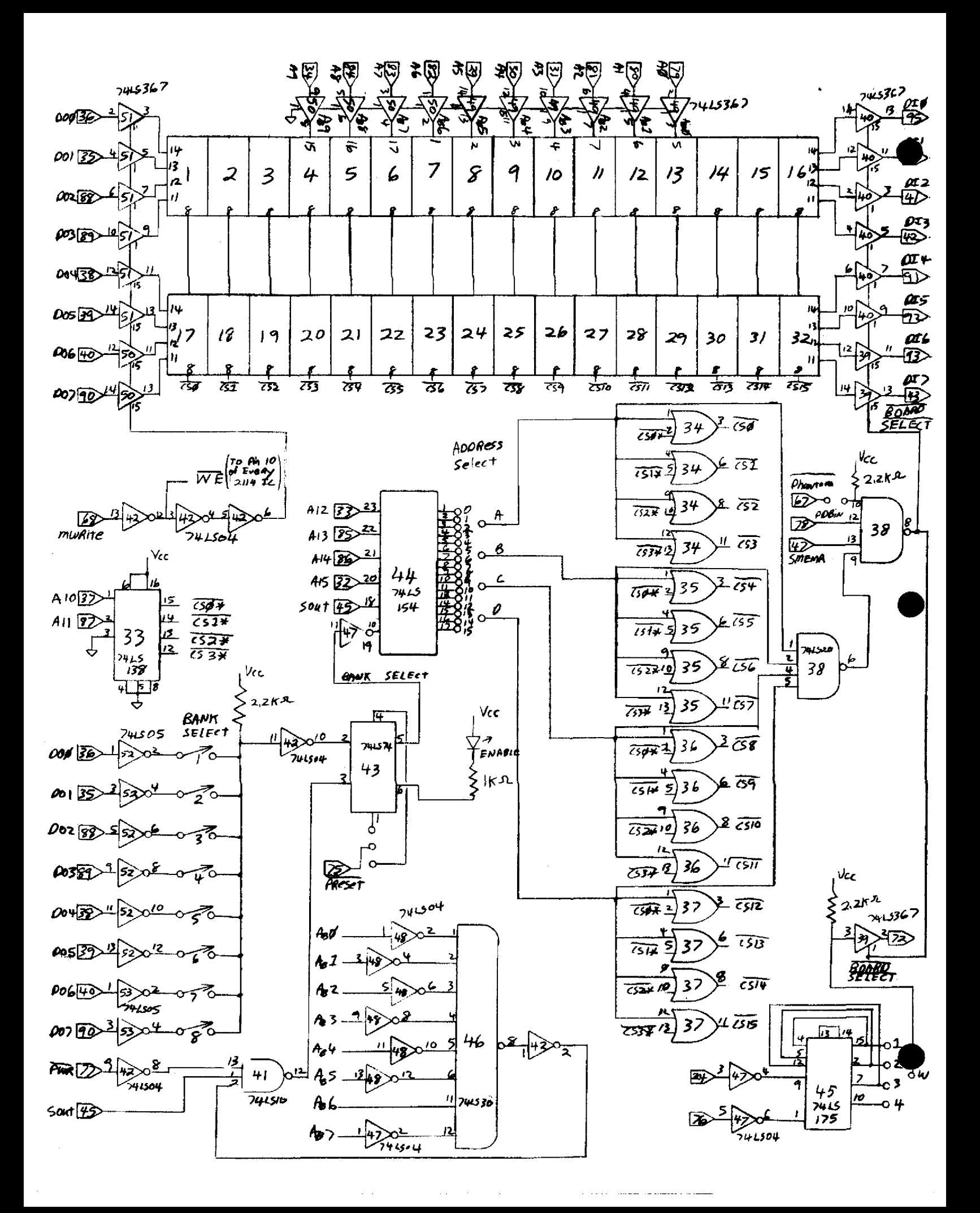